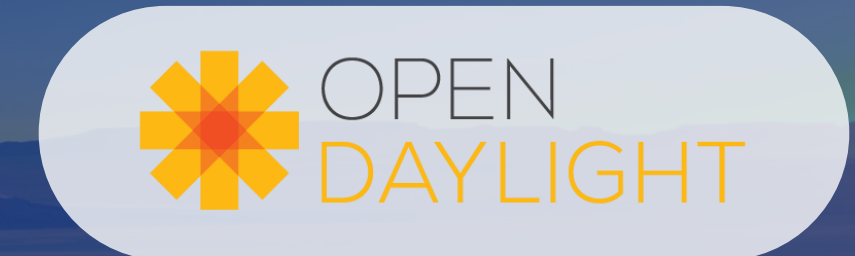

# **Automating a functional tests suite in ODL**

Sodium DDF April 2019 Guillaume Lambert / Cédric Ollivier

**(TransportPCE) feedback**

### **What works well (Junit)**

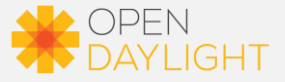

Junit Tests are well integrated in Releng

- Console Logs can be watched before the job ends.
- jdk and maven are kept up-to-date
- etc…

But :

- UT cannot be disabled from Releng (does it build w/o UT ?)
- macros are available only in master and stable/\* branches
- devices simulated must use the mockito framework
- cannot check the whole controller behavior and identify functional regressions **=> « black box approach » or « functional tests »**

#### **One solution (among others) to write functional tests: python nose + tox**

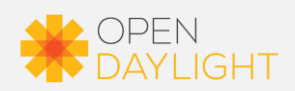

[p](https://nose.readthedocs.io/en/latest/writing_tests.html)ython proposes « unittests » inspired from Juni[t](https://nose.readthedocs.io/en/latest/writing_tests.html)

[https://nose.readthedocs.io/en/latest/writing\\_tests.html](https://nose.readthedocs.io/en/latest/writing_tests.html)

- nose is a python framework. It can be used as a launcher for tests (and much more). - nose can be used to test the controller from the REST API and against any simulator or equipment.

<https://tox.readthedocs.io/en/latest/>

Tox is an easy way to automate and standardize tests in python:

- provides python virtualenv
- allow to set up profiles
- allow any command line tool, not just python -> useful to launch sims
- already used by ODL docs / sphynx

## **Integration into Releng**

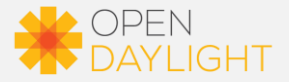

#### Releng has a "gerrit-tox-verify" template with many options

- gerrit-tox-verify: build-timeout: 120 build-node: centos7-builder-8c-8g

#### Adaptation needed:

- the build-node does not come with a maven set-up -> need to install it from tox -> because of virtualenv, don't follow maven official doc and use symlinks rather than env vars
- functional tests can be quite long (~1h30) => need to increase time-outs
- sims consume memory (by default only 4G RAM) => need to change the build-node image

<https://git.opendaylight.org/gerrit/#/c/79983/> <https://git.opendaylight.org/gerrit/#/c/78544/>

#### **current limitations**

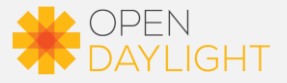

Tox profiles cannot be launched separately.

Tox logs are in a separate folder and cannot be watched before the jenkins job ends. We have to way 90min…

Limited number of minions flavors:<https://github.com/opendaylight/releng-builder/tree/master/jenkins-config/clouds/openstack/odlvex>

- We needed around 4 cores and 6GB RAM but no such image => centos7-builder-8c-8g.ctg
- The 4GB RAM image sometimes worked but there was only 1GB swap on it…
	- => This is prone to memory (re)allocation deadlocks
- No maven installation by default

Criteria acceptance is binary: success or failure. But no all functional tests are expected to pass. Force to success -> still need for a manual check.

## **Approach inspired from OPNFV functest**

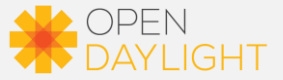

The main purposes:

- customizing the test environment (Docker minions, Jenkins, etc…)
- testing the controller against real equipment (or a different sim)

How:

Offloading functional tests outside the integration framework with:

- a bot account with -1/0/+1 verified privilege
- a gerrit stream-events connection

#### **Xtesting in a nutshell**

![](_page_8_Picture_1.jpeg)

- allow the developer to work only on the test suites without diving into [CI/CD](https://en.wikipedia.org/wiki/CI/CD) integration
- check multiple components (see [ONAP Orange OpenLab](https://wiki.onap.org/display/DW/Orange+OpenLab)) in the same CI/CD toolchain thanks to a good design
- simplify third-party test integration in a complete [OPNFV-](https://www.opnfv.org/)based (e.g. de facto standard) CI/CD toolchain
- **A key helper from first tests to full end2end service testing**

### **typical deployment scheme**

![](_page_9_Picture_1.jpeg)

![](_page_9_Figure_2.jpeg)

# **ANDAYLIGHT**

Thank you